## **Internet Security:**

## **Guidelines for people working online**

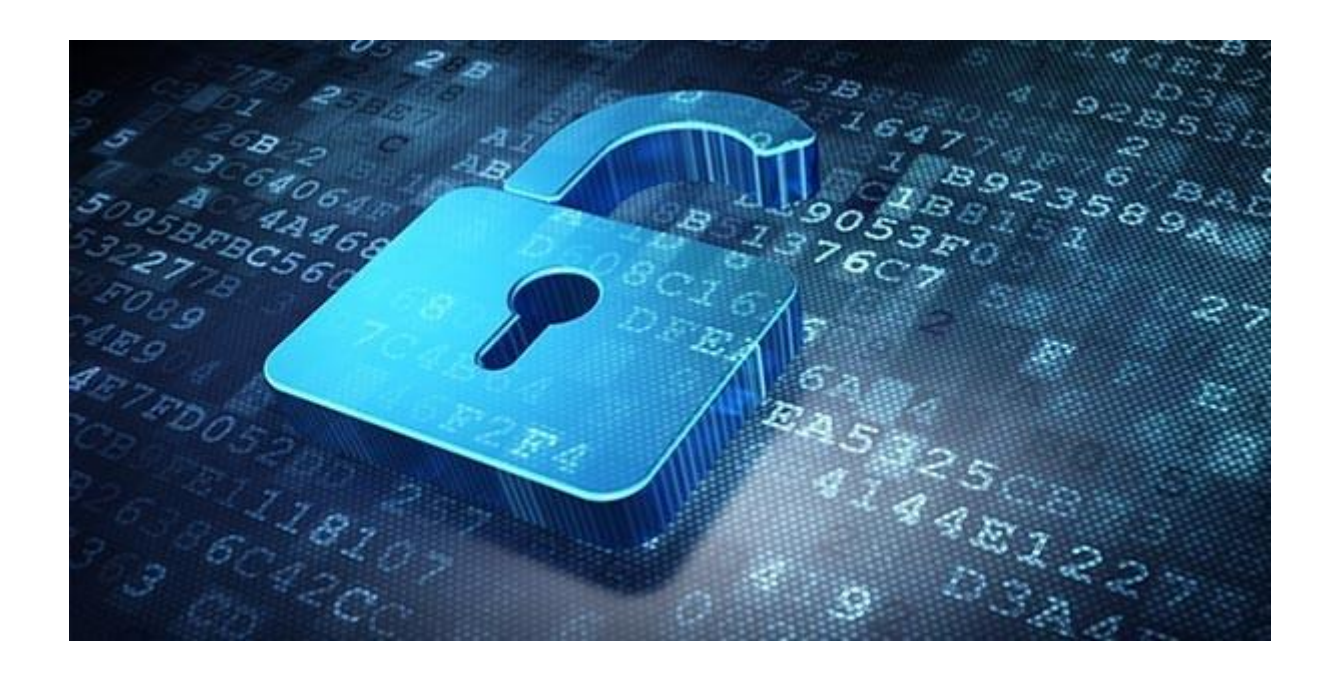

- 1. Update your operating system (Windows)
- 2. enable automatic updates
- 3. use antivirus and anti-malware software and keep them up to date
- 4. Use a firewall (Windows Firewall)
- 5. never leave your computer unattended (lock it by pressing CTRL + ALT + Delete)
- 6. Be careful what you download
- 7. Be careful with email attachments
- 8. Don't trust your popup notifications
- 9. Choose strong passwords or even better strong passphrases
- 10. Make online purchases from secure sites
- 11. Delete temporary Internet files, cookies and the history from your web browser on a regular basis
- 12. Turn off your computer completely